## Package 'synthesizer'

June 13, 2024

Type Package

Title Synthesize Data Based on Emperical Multivariate Distributions and Rank Order Matching

Version 0.2.0

Date 2024-06-12

Author Mark van der Loo

Maintainer Mark van der Loo <mark.vanderloo@gmail.com>

Description Data is synthesized using a combination of inverse transform sampling from the emperical quantile functions for each variable, and then copying the rank order structure from the original dataset. The package also includes a number of functions to measure the utility of synthesized datasets.

License GPL  $(>= 3)$ 

Imports stats, randomForest

VignetteBuilder simplermarkdown

**Depends**  $R (= 3.5.0)$ 

Suggests tinytest, simplermarkdown

Encoding UTF-8

RoxygenNote 7.3.1

NeedsCompilation no

Repository CRAN

Date/Publication 2024-06-13 17:40:01 UTC

### **Contents**

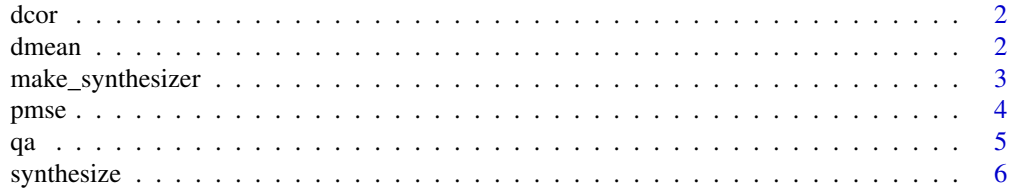

<span id="page-1-0"></span> $2 \t{dmean}$ 

#### **Index** [7](#page-6-0) **7**

<span id="page-1-2"></span>

#### Description

Returns the Frobenius norm of the difference between the correlation matrices for numeric columns in synthetic and real data.

#### Usage

dcor(synth, real)

#### Arguments

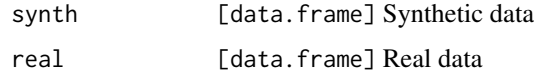

#### See Also

Other measures: [dmean\(](#page-1-1)), [pmse\(](#page-3-1)), [qa\(](#page-4-1))

#### Examples

```
dcor(iris, iris) # 0
dcor(synthesize(cars), cars)
```
<span id="page-1-1"></span>dmean *Summarization of location and spread between synthetic and real data*

#### Description

For each numerical variable in the two datasets, compute the relative difference between the mean (standard deviation) of the real data and the mean (standard deviation) of the synthetic data. The summary is the average of these relative differences over all numerical variables.

#### Usage

```
dmean(synth, real, tol = 1e-08, ...)
dsd(synth, real, tol = 1e-08, ...)
```
#### <span id="page-2-0"></span>Arguments

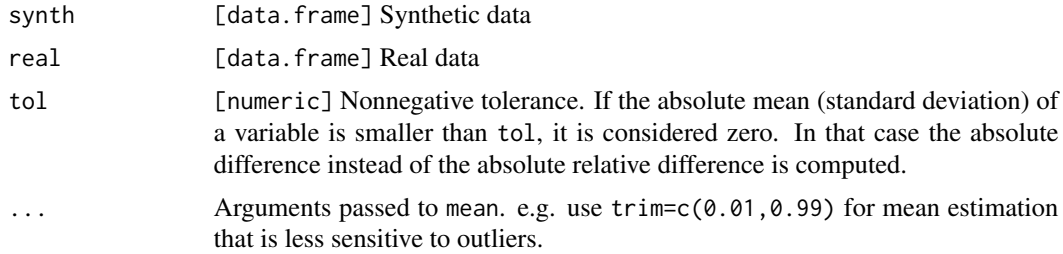

#### Note

Real and synthetic data are expected to have the same column names, orders, and data types.

#### See Also

Other measures: [dcor\(](#page-1-2)), [pmse\(](#page-3-1)), [qa\(](#page-4-1)) Other measures: [dcor\(](#page-1-2)), [pmse\(](#page-3-1)), [qa\(](#page-4-1))

#### Examples

```
dmean(cars, cars) # 0
dmean(synthesize(cars), cars)
```
dsd(cars, cars) # 0 dsd(synthesize(cars), cars)

<span id="page-2-1"></span>make\_synthesizer *Create a function that generates synthetic data*

#### Description

Create a function that accepts a non-negative integer n, and that returns synthetic data sampled from the emperical (multivariate) distribution of y.

#### Usage

```
make_synthesizer(y)
## S3 method for class 'numeric'
make_synthesizer(y)
## S3 method for class 'integer'
make_synthesizer(y)
```

```
## S3 method for class 'factor'
make_synthesizer(y)
## S3 method for class 'character'
make_synthesizer(y)
## S3 method for class 'data.frame'
make_synthesizer(y)
```
#### Arguments

y [vector|data.frame] Template data to be synthesized.

#### Value

A function accepting a single integer argument: the number of synthesized values or records to return.

#### See Also

Other synthesis: [synthesize\(](#page-5-1))

#### Examples

synth <- make\_synthesizer(cars\$speed) synth(10)

synth <- make\_synthesizer(iris) synth(6) synth(150) synth(250)

<span id="page-3-1"></span>pmse *Compute the pMSE metric between synthetic and real data*

#### Description

The propensity mean squared error is defined as  $\frac{1}{N} \sum_{i=1}^{N} (p_i - c)^2$ , where c is the number of synthetic records, divided by the sum of the number of synthetic and real records.

#### Usage

```
pmse(synth, real, model = c("lr", "rf"), nrep = NULL)
```
#### <span id="page-4-0"></span>Arguments

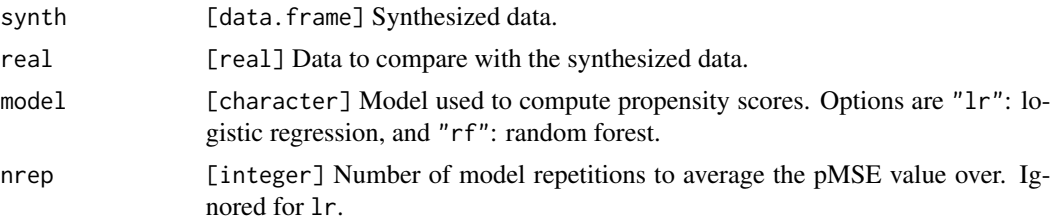

#### See Also

Other measures: [dcor\(](#page-1-2)), [dmean\(](#page-1-1)), [qa\(](#page-4-1))

#### Examples

```
scars <- synthesize(cars)
pmse(scars, cars)
```
#### <span id="page-4-1"></span>qa *Quality assurance for synthesized data*

#### Description

Repeatedly synthesize a dataset, record a set of quality measures for each repetition.

#### Usage

 $qa(*real*, n = 10)$ 

#### Arguments

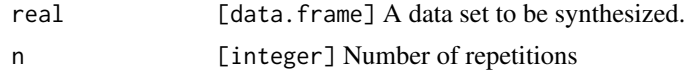

#### Value

A data.frame with n rows and each column a quality measure.

#### See Also

Other measures: [dcor\(](#page-1-2)), [dmean\(](#page-1-1)), [pmse\(](#page-3-1))

#### Examples

qa(iris)

<span id="page-5-1"></span><span id="page-5-0"></span>

#### Description

Create n values or records based on the emperical (multivariate) distribution of y.

#### Usage

 $synthesize(y, n = NROW(y))$ 

#### Arguments

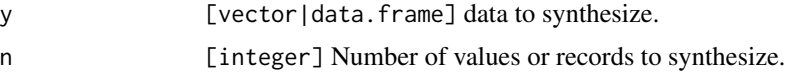

#### See Also

Other synthesis: [make\\_synthesizer\(](#page-2-1))

#### Examples

```
synthesize(cars$speed,10)
synthesize(cars)
synthesize(cars,25)
```
# <span id="page-6-0"></span>Index

∗ measures dcor, [2](#page-1-0) dmean, [2](#page-1-0) pmse, [4](#page-3-0) qa, [5](#page-4-0) ∗ synthesis make\_synthesizer, [3](#page-2-0) synthesize, [6](#page-5-0) dcor, [2,](#page-1-0) *[3](#page-2-0)*, *[5](#page-4-0)* dmean, *[2](#page-1-0)*, [2,](#page-1-0) *[5](#page-4-0)* dsd *(*dmean*)*, [2](#page-1-0)

make\_synthesizer, [3,](#page-2-0) *[6](#page-5-0)*

pmse, *[2,](#page-1-0) [3](#page-2-0)*, [4,](#page-3-0) *[5](#page-4-0)*

qa, *[2,](#page-1-0) [3](#page-2-0)*, *[5](#page-4-0)*, [5](#page-4-0)

synthesize, *[4](#page-3-0)*, [6](#page-5-0)